### **CURSO DE HTML, CSS Y JAVASCRIPT**

## **EJERCICIO**

# **PREFORMATO EN HTML Global**

Experiencia y Conocimiento para tu vida

**CURSO DE HTML, CSS Y JAVASCRIPT** 

### **OBJETIVO DEL EJERCICIO**

#### Poner en práctica el preformato en HTML. Al finalizar deberemos observar lo siguiente:

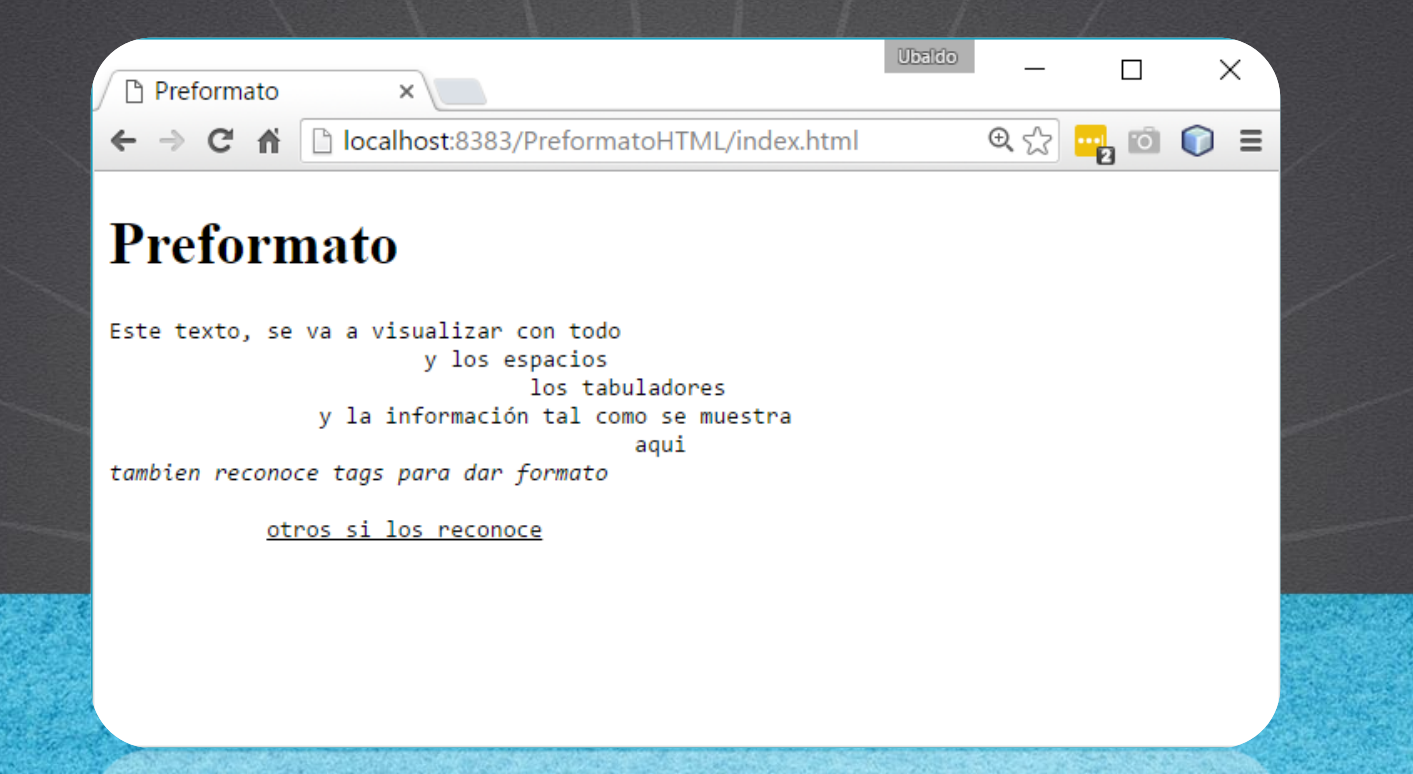

## PASO 1. CREACIÓN DEL PROYECTO

#### Vamos a crear el proyecto:

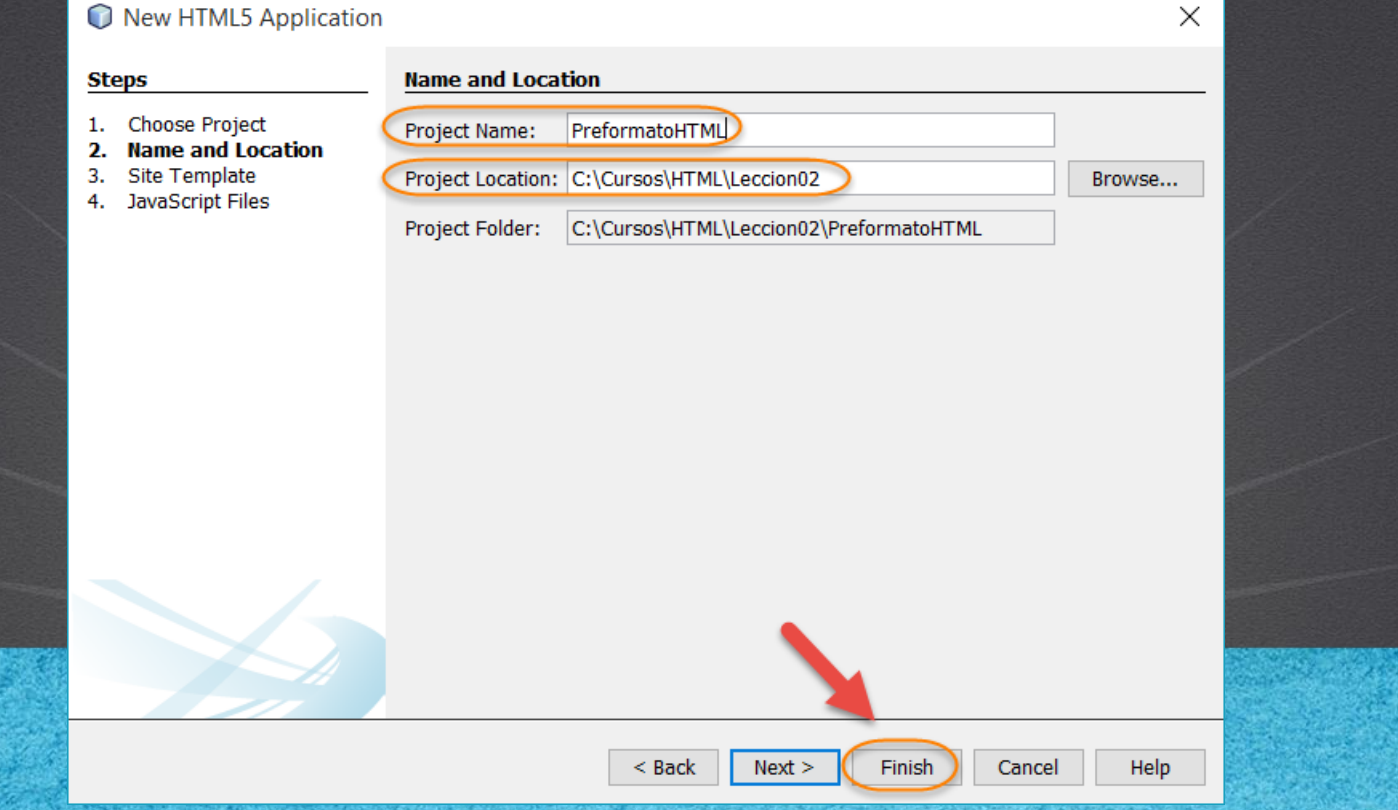

## **PASO 2. MODIFICAMOS EL ARCHIVO HTML**

#### [Archivo index.html:](http://icursos.net/cursos/HTML/Leccion02/05-PreformatoHTML/index.txt)

```
<!DOCTYPE html>
<h+ml><head>
        <meta charset="UTF-8">
        <title>Preformato</title>
    </head>
    <body>
        <h1>Preformato</h1>
        <!-- Asi ponemos comentarios en HTML-->
        <!-- El tag pre, se utiliza para dar un preformato a nuestro
        texto, la idea es que tal como se escriba el texto
        asi se visualizara uestro codigo-->
        <pre>
Este texto, se va a visualizar con todo
      y los espacios
        los tabuladores
    y la informació n tal como se muestra
          aqui
<em>tambien reconoce tags para dar formato</em>
< 1 - -<bold>algunos no los reconoce debido a que es un formato basico</bold>
--&><u>otros si los reconoce</u>
        </pre>
   </body>
\langle/html>
```
## **PASO 3. EJECUTAMOS EL PROYECTO**

#### El resultado es como sigue:

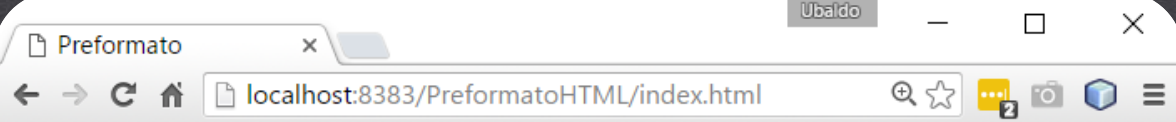

#### **Preformato**

Este texto, se va a visualizar con todo y los espacios los tabuladores y la información tal como se muestra aqui tambien reconoce tags para dar formato

otros si los reconoce

**CURSO DE HTML, CSS Y JAVASCRIPT** 

## CONCLUSIÓN DEL EJERCICIO

• Con este ejercicio hemos puesto en práctica en concepto de Preformato en HTML, el cual nos permite visualizar la información tal como la hemos escrito, respetando tabuladores y espacios que de otra manera HTML no respetaría.

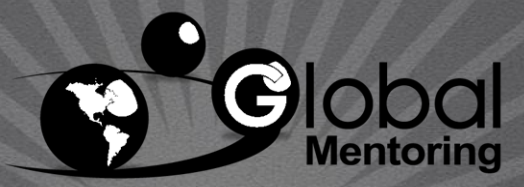

Experiencia y Conocimiento para tu vida

#### **CURSO DE HTML, CSS Y JAVASCRIPT**

### **CURSO ONLINE**

## HTML CSS Y JAVASCRIPT

Por: Ing. Ubaldo Acosta

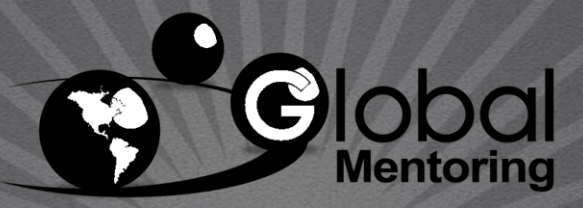

Experiencia y Conocimiento para tu vida

**CURSO DE HTML, CSS Y JAVASCRIPT**